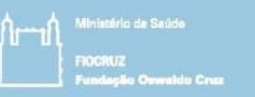

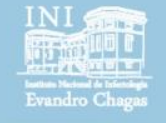

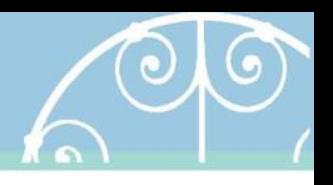

# Regression and Clinical prediction models

Session 4 Introducing statistical modeling – Part 1 (Analysis of variance)

> Pedro E A A do Brasil pedro.brasil@ini.fiocruz.br 2019

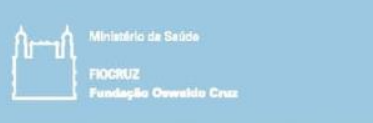

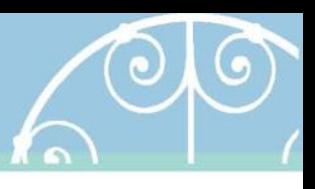

#### Objetivos

- Introduzir a ideia de que eventos em saúde podem ser previstos por modelos estatísticos.
- Apresentar conceitos, passos e interpretações de uma análise de variância.

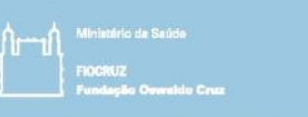

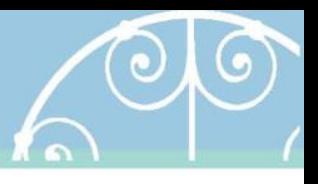

- Revisando: Testes de hipóteses paramétricos
	- **Hipótese:** alegação ou afirmação sobre uma propriedade de uma população.
	- **Testes de hipóteses:** representam uma **regra de decisão**  que permite rejeitar ou não uma hipótese questionada, sendo a decisão tomada em função de valores obtidos em uma amostra.

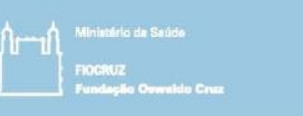

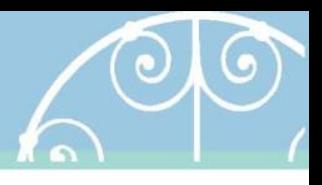

- Os elementos básicos de um teste de hipóteses são:
	- Hipóteses (nula e alternativa)
	- Erros tipo I e II
	- Nível de significância (α)
	- Estatística de teste
	- Região crítica
	- p-valor
	- Regra de decisão

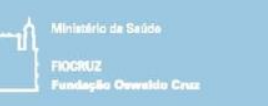

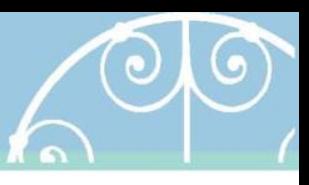

- Resumo dos procedimentos
	- 1. Enunciar as hipóteses  $H_0 e H_1$ .
	- 2. Determinar um nível de significância  $(\alpha)$  aceitável.
	- 3. Estabelecer a estatística de teste.
	- 4. Devemos de terminar a região crítica em função da variável tabelada.
	- 5. Calculamos o valor da estatística de teste obtido na amostra.
	- 6. Rejeitar ou não rejeitar a hipótese nula de acordo com a estimativa obtida no 4º item em comparação com a região crítica estabelecida no 3º item.
- Opcionalmente, podemos pular a etapa 4 e calcular o p-valor na etapa 5.

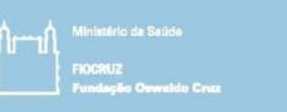

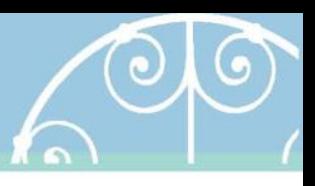

- Exemplificando testes de hipóteses para a média
	- **Testes para uma amostra**
		- σ conhecido: estatística-teste Z
		- σ desconhecido: estatística teste t-student

#### – **Testes para duas amostras (teste t)**

- σ<sup>2</sup> desconhecida: estatística teste t-student
	- Dados pareados
	- Dados independentes, σ<sup>2</sup> supostas iguais
	- $-$  Dados independentes,  $σ²$  supostas diferentes

#### – **Teste para três ou mais amostras**

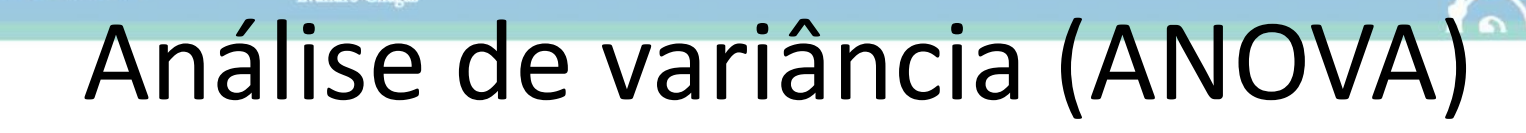

- É um método para testar a igualdade de três ou mais médias populacionais.
- Exemplo:
	- A temperatura média é diferente segundo a faixa etária dos indivíduos (18 a 20 anos, entre 21 a 29 anos e 30 anos ou mais)?
	- ou
	- Esses três grupos etários têm a mesma temperatura corporal média?

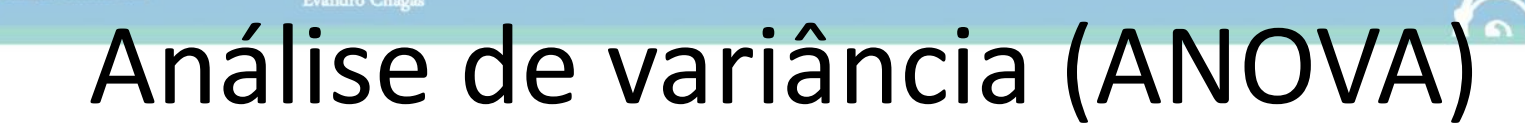

• Hipóteses:

 $H_0: \mu_1 = \mu_2 = \mu_3 = ... = \mu_k$  $H<sub>1</sub>$ : pelo menos uma média difere

- Fator (**preditor** ou determinante): é uma característica que permite distinguir diferentes populações umas das outras.
- Exemplo: Temperatura corporal (°C)
	- Trata-se de um único fator, pois as três populações se distinguem segundo uma única característica (grupo etário).

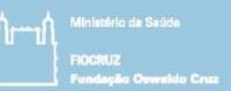

- Exemplo 1:
	- Temperatura corporal em (°F) classificados em três grupos etários diferentes.

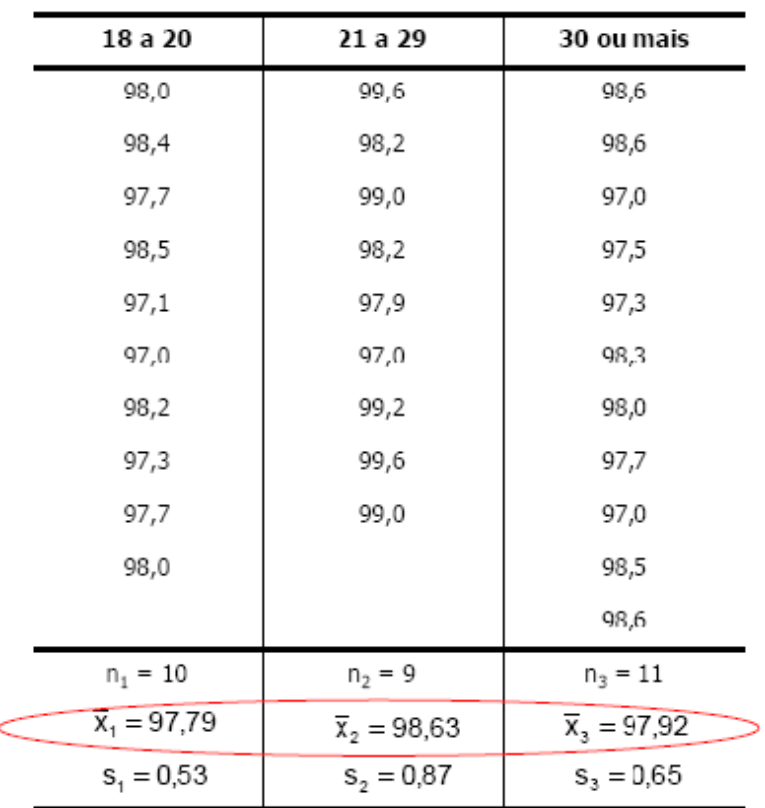

- Pressupostos da Análise de variância (ANOVA)
	- Aleatoriedade e independência
	- Normalidade os dados das amostras seguem a distribuição normal
	- Homogeneidade da variância A variância dos grupos são iguais (teste de Levene)
	- *O teste ANOVA não é muito afetado por desvios moderados dos pressupostos.*
- *Perguntas: O que fazer caso a normalidade seja rejeitada? E caso a homogeneidade seja rejeitada? E se ambos forem rejeitados?*

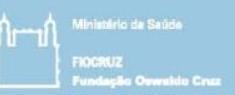

- *Perguntas:*
- *O que fazer caso a normalidade seja rejeitada?* 
	- *Realizar um teste não-paramétrico*
- *E caso a homogeneidade seja rejeitada?* 
	- *Realizar um teste de comparação múltipla apropriado a variâncias desiguais*
- *E se ambos forem rejeitados?*
	- *Transformação da variável por logaritmo, raiz quadrática, dentre outros.*

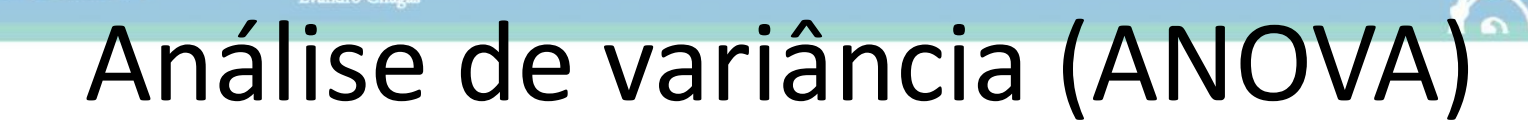

- Como montar a tabela ANOVA?
	- 1º Passo: devem ser calculadas as variâncias dentro dos grupos, entre os grupos e total
	- 2º Passo: calcular a estatística F
	- 3º Passo: Obter o p-valor
	- *Onde n é o número de observações totais e c é o número de grupos*

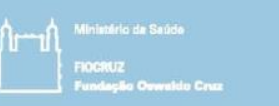

• Variação total ou soma dos quadrados (SQT)

$$
SQT = \sum_{j=1}^{c} \sum_{i=1}^{n_j} (X_{ij} - \overline{\overline{X}})^2
$$

$$
\overline{\overline{X}} \to Grande\,\,middle\,\,middle\,\, \overline{\sum_{j=1}^{c} \sum_{i=1}^{n_j} X_{ij}}\right)
$$

 $X_{ii} \rightarrow i - \acute{\text{esim}}$ o valor no grupo j  $n_i \rightarrow$  número de valores no grupo j  $n \to$  número total de valores em todos os grupos combinados (ou seja,  $n = n_1 + n_2 + ... + n_c$ )  $c \rightarrow$  número de grupos

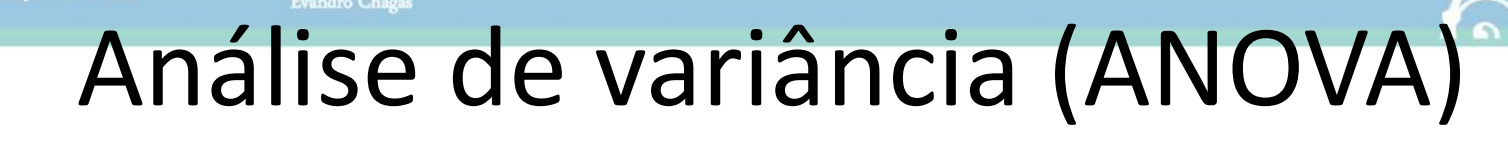

• Variação entre os grupos (SQE)

$$
SQE = \sum_{j=1}^{c} n_j (\overline{X}_j - \overline{\overline{X}})^2
$$

$$
\overline{\overline{X}} \to Grande média \left( \frac{\sum_{j=1}^{c} \sum_{i=1}^{n_j} X_{ij}}{n} \right)
$$

 $\overline{X}_i \rightarrow$  média aritmética da amostra do grupo j  $n_i \rightarrow$  número de valores no grupo j

 $c \rightarrow$  número de grupos

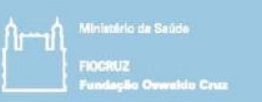

• Variação dentro dos grupos (SQD)

$$
SQD = \sum_{j=1}^{c} n_j (X_{ij} - \overline{X}_j)^2
$$

 $X_{ii} \rightarrow i - \acute{\text{esim}}$  valor no grupo j  $X_i \rightarrow$  média aritmética da amostra do grupo j

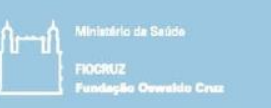

• Media dos Quadrados (MQ)

$$
MQE = \frac{SQE}{c-1}
$$

$$
MQD = \frac{SQD}{n-c}
$$

$$
MQT = \frac{SQT}{n-1}
$$

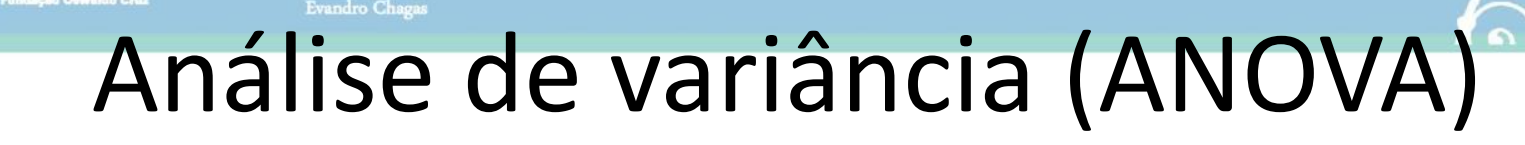

- **Para testar as hipóteses:**
	- $H_0$  ,  $\mu_1 = \mu_2 = \mu_3 = ... = \mu_n$
	- $\left|H_{1}\right|$  pelo menos uma média difere
	- A estatística F é uma razão entre duas variâncias

 $|F|$ Variância entre as asmostras Variância dentro das amostras =  $MQE$ **MOD** 

- *F tabelado:* F com (c-1)(n-c) graus de liberdade e nível de significância (α)
- $-$  Se Fcalculado > Ftabelado  $\rightarrow$  Rejeita-se H<sub>0</sub>

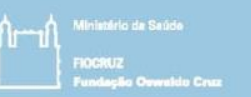

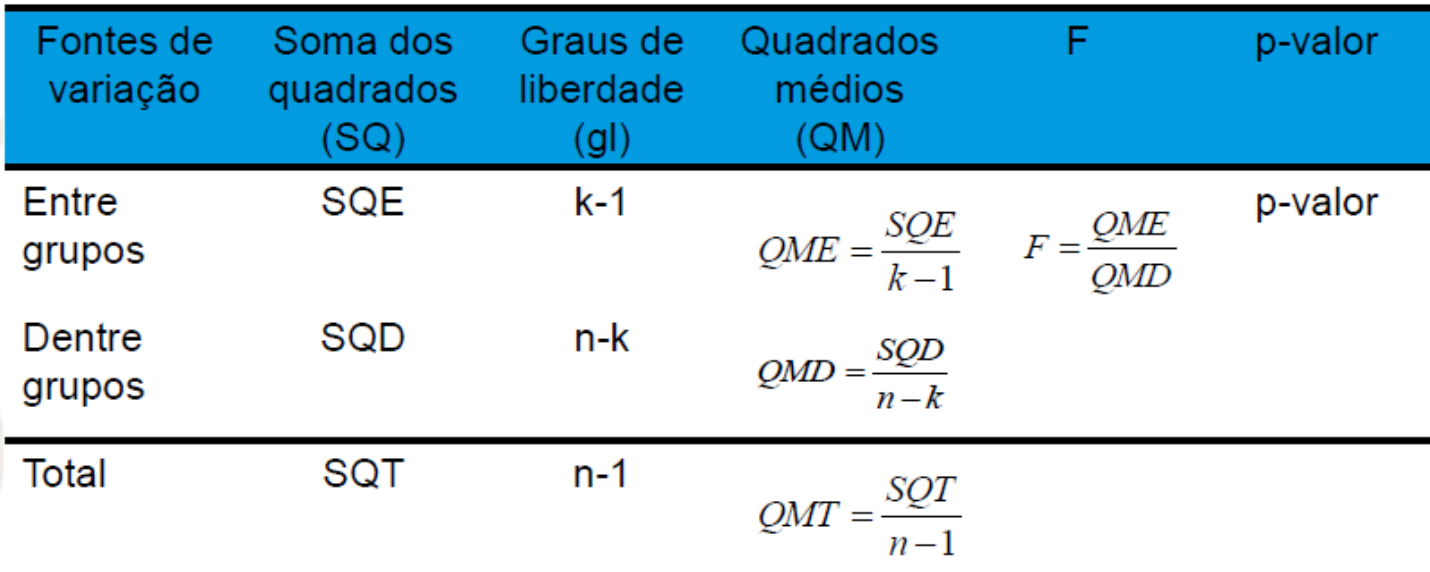

- **Notas:** SQT = SQE + SQD
- Se as populações têm médias iguais  $F \rightarrow 1$
- O F tabelado dependerá dos graus de liberdade (k-1)(n-k) e do nível de significância.
- O p-valor exato só pode ser obtido pelo software estatístico. 2019 Sessão 4 18

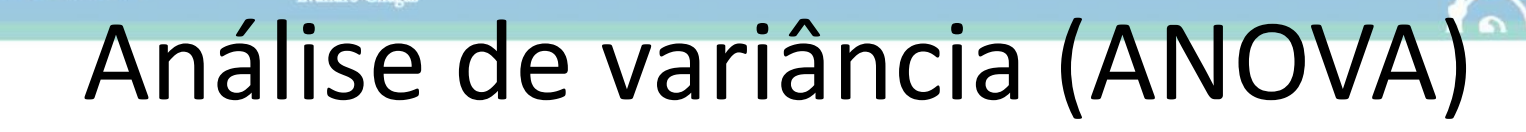

• Exemplo: Temperatura corporal (ºF) classificados em três grupos etários diferentes.

> by(banco\$temperatura,banco\$grupo,summary) banco\$grupo: 18 a 20 anos Min. 1st Qu. Median Mean 3rd Qu. Max. 97.00 97.40 97.85 97.79 98.15 98.50 ------------------------------------------------------------------------- banco\$grupo: 21 a 29 anos Min. 1st Qu. Median Mean 3rd Qu. Max. 97.00 98.20 99.00 98.63 99.20 99.60 ------------------------------------------------------------------------- banco\$grupo: 30 anos ou mais Min. 1st Qu. Median Mean 3rd Qu. Max. 97.00 97.40 98.00 97.92 98.55 98.60

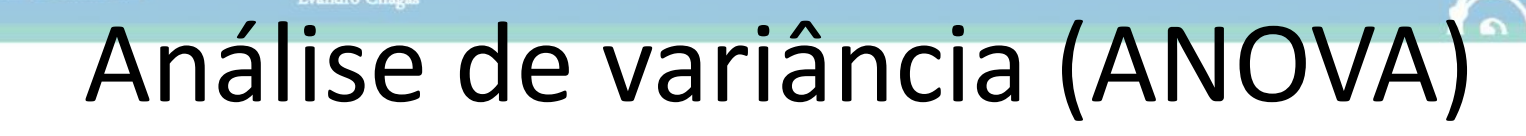

• Exemplo: Temperatura corporal (ºF) classificados em três grupos etários diferentes.

```
> resultado <- aov(temperatura ~ grupo, data = banco)
> summary(resultado)
           Df Sum Sq Mean Sq F value Pr(>F) 
grupo 2 3.882 1.9408 4.124 0.0274 *
Residuals 27 12.705 0.4706 
---
Signif. codes: 0 '***' 0.001 '**' 0.01 '*' 0.05 '.' 0.1 ' ' 1
```
• Rejeita-se a hipótese nula. Há evidências estatísticas de que as médias de temperatura corporal são diferentes entre as faixas etárias, considerando o nível de significância de 5%. Entretanto, não conseguimos identificar quais faixas etárias apresentam médias de temperaturas diferentes. Utilizamos, então um teste de comparação múltipla.

- Testes de comparação múltiplas:
	- Após a ANOVA mostrar significância devemos testar todos os pares de grupos para descobrir quais as médias que diferem.
	- Entretanto, devemos empregar vários testes t para duas amostras independentes.
	- O teste de comparação múltipla serve para corrigir (ponderar) o pvalor obtido no teste-t pelo número de comparações efetuadas
	- Caso contrário, podemos encontrar facilmente significância estatística numa relação inexistente.
	- Existem diversos testes para comparação múltiplas das médias:
	- No caso de variâncias iguais, os mais utilizados são o Tukeye Bonferroni
	- No caso de variâncias desiguais, podem ser utilizados testes alternativos (ex: Dunnett)
- <sup>2019</sup> Não existem regras sobre quais os testes devem ser preferidos.  $2^{1}$

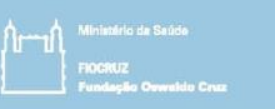

#### • Testes de comparação múltiplas:

 $>$  t.test(temperatura  $\sim$  grupo, data = banco[banco\$grupo != "30 anos ou mais", ])

Welch Two Sample t-test

data: temperatura by grupo  $t = -2.5251$ , df = 12.898, p-value  $\epsilon$  0.02548 alternative hypothesis: true difference in means is not equal to 0 95 percent confidence interval: -1.5654389 -0.1212278 sample estimates: mean in group 18 a 20 anos mean in group 21 a 29 anos 97.79000 98.63333 > t.test(temperatura ~ grupo, data = banco[banco\$grupo != "18 a 20 anos",]) Welch Two Sample t-test data: temperatura by grupo  $t = 2.0487$ , df = 14.503, p-value = 0.05904 alternative hypothesis: true difference in means is not equal to 0

95 percent confidence interval:

-0.03111679 1.46141982

sample estimates:

mean in group 21 a 29 anos mean in group 30 anos ou mais 98.63333 97.91818

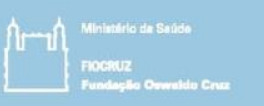

• Testes de comparação múltiplas:

> t.test(temperatura ~ grupo, data = banco[banco\$grupo != "21 a 29 anos",])

Welch Two Sample t-test

```
data: temperatura by grupo
t = -0.50038, df = 18.794, p-value = 0.6226
alternative hypothesis: true difference in means is not equal to 0
95 percent confidence interval:
-0.6647471 0.4083835
sample estimates:
  mean in group 18 a 20 anos mean in group 30 anos ou mais 
                   97.79000 97.91818
```
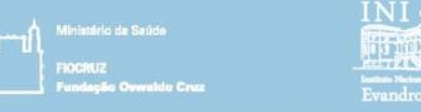

• Testes de comparação múltiplas (Bonferroni):

> pairwise.t.test(temperatura, grupo, p.adj = "bonf", data = banco, pool.sd = T) Pairwise comparisons using t tests with pooled SD data: temperatura and grupo 18 a 20 anos 21 a 29 anos 21 a 29 anos  $\big($  0.038 30 anos ou mais 1.000 0.085 P value adjustment method: bonferroni

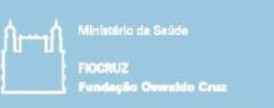

• Testes de comparação múltiplas (Bonferroni):

```
> tu <- TukeyHSD(resultado)
> tu
 Tukey multiple comparisons of means
   95% family-wise confidence level
Fit: aov(formula = temperatura \sim grupo, data = banco)
$`grupo`
                                 diff lwr upr p adj
21 a 29 anos-18 a 20 anos 0.8433333 0.06185506 1.62481161 0.0324820
```
30 anos ou mais-18 a 20 anos 0.1281818 -0.61496508 0.87132871 0.9044577 30 anos ou mais-21 a 29 anos -0.7151515 -1.47961855 0.04931552 0.0700558

• Então podemos dizer que há evidências estatísticas suficientes ao nível de 5% para afirmar que há diferença entre as médias de temperatura das faixas etárias de 18 a 20 anos e 21 a 29 anos.

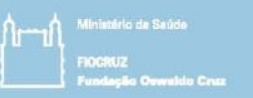

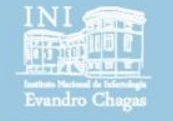

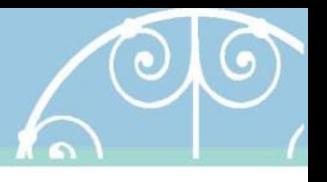

## fim

Session 4 Introducing statistical modeling – Part 1 (Analysis of variance)

> Pedro E A A do Brasil pedro.brasil@ini.fiocruz.br 2019